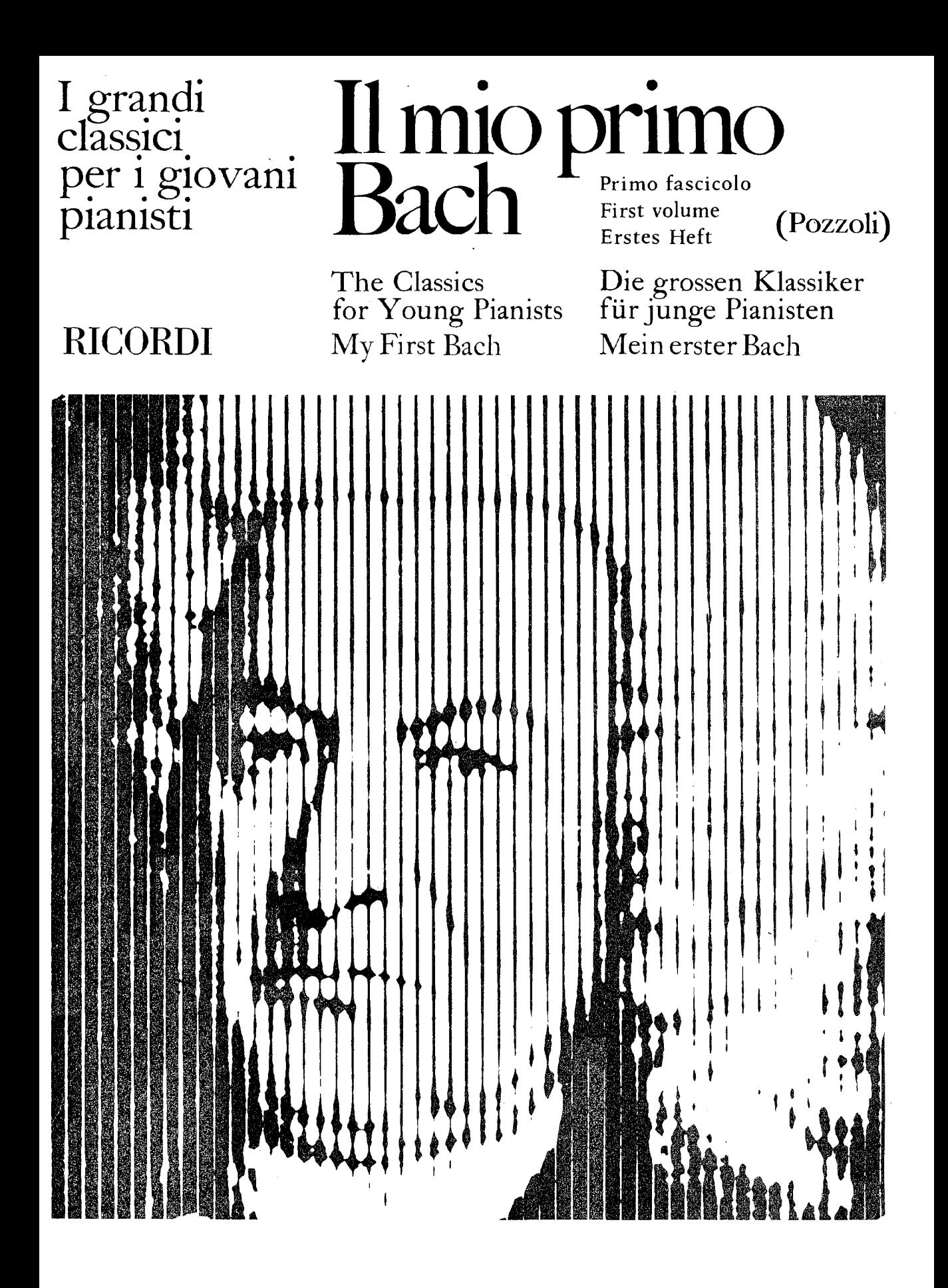

I grandi<br>classici per i giovani pianisti

# **Il mio primo<br>Bach** (Pozzoli)

The Classics for Young Pianists My First Bach

Die grossen Klassiker<br>für junge Pianisten Mein erster Bach

# **RICORDI**

# INDICE

- 1. Minuetto in Sol
- $2.$ Minuetto in Sol minore
- Musetta in Sol (dalla "Gavotta,, 3. della suite inglese in Sol minore)
- Minuetto in Do minore 4.
- 5. Minuetto in Re minore
- 6. Minuetto in Sol
- $7.$ Minuetto in La minore
- 8. Polacca in Sol minore
- 9. Musetta in Re
- 10. Marcia in Re
- 11. Marcia in Sol
- $12.$ Preludio in Do minore

## INDEX

### **INHALTSVERZEICHNIS**

- 1. Minuet in G
- $2.$ Minuet in G minor
- 3. Musette in G (from the Gavotte-English Suite in G minor)
- 4. Minuet in C minor
- 5. Minuet in D minor
- 6. Minuet in G
- 7. Minuet in A minor
- 8. Polonaise in G minor
- 9. Musette in D
- 10. March in D
- 11. March in G
- 12. Prelude C minor
- $1.$ Menuett in G
- 2. Menuett in G moll
- 3. Musette in G (zu der "Gavotte,, der englischen Suite in G moll)
- 4. Menuett in C moll
- 5. Menuett in D moll
- 6. Menuett in G
- 7. Menuett in A moll
- 8. Polonaise in G moll
- 9. Musette in D
- 10. Marsch in D
- 11. Marsch in G
- 12. Präludium in C moll

#### Johann Sebastian Bach (1685-1750) RACCOLTA DI PEZZI FACILI PER PIANOFORTE (Ettore Pozzoli)

**EASY PIECES** 

LEICHTE STÜCKE

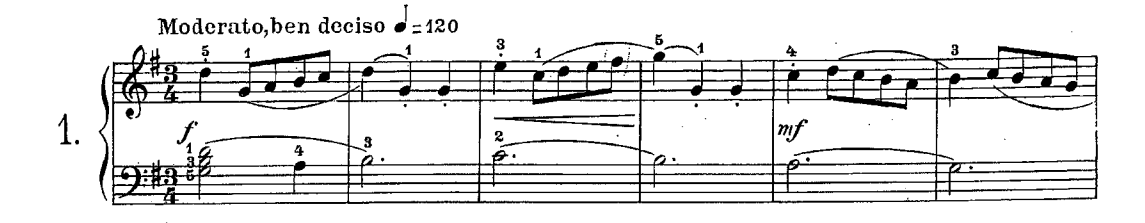

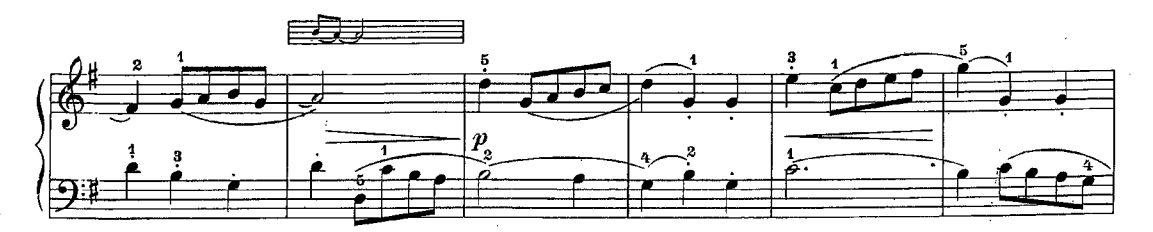

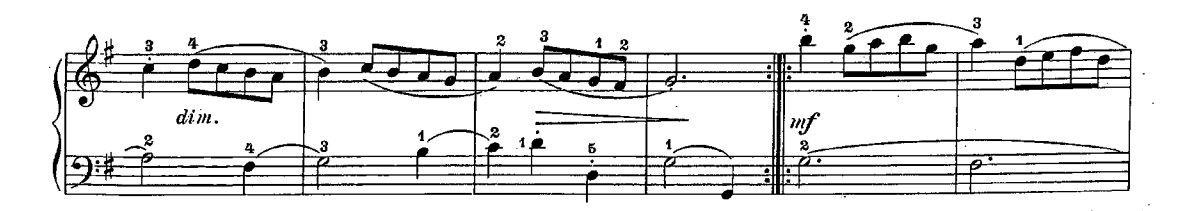

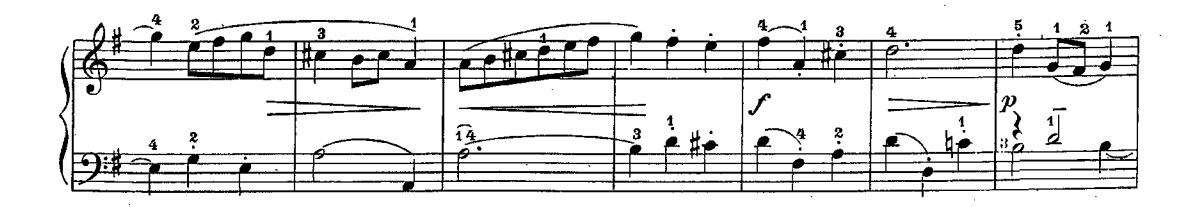

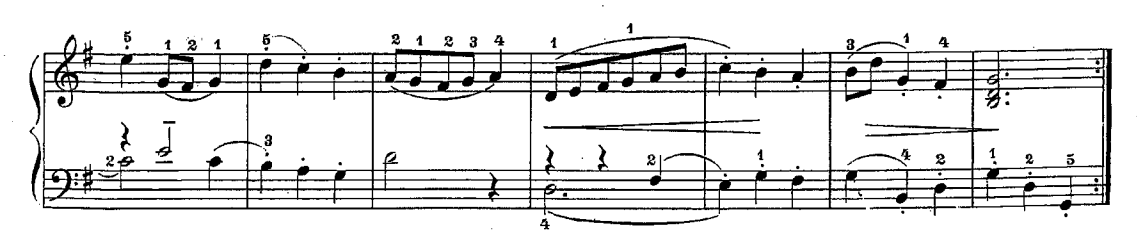

 $G. RICORDI \triangleleft C. Editori, MILANO$ .<br>Tutti i diritti della presente revisione sono riservati. Tous droits de la présente revision réservés.  $\gamma = \sqrt{\gamma}$ 

Printed in Italy RISTAMPA 1982

 $\bar{z}$ 

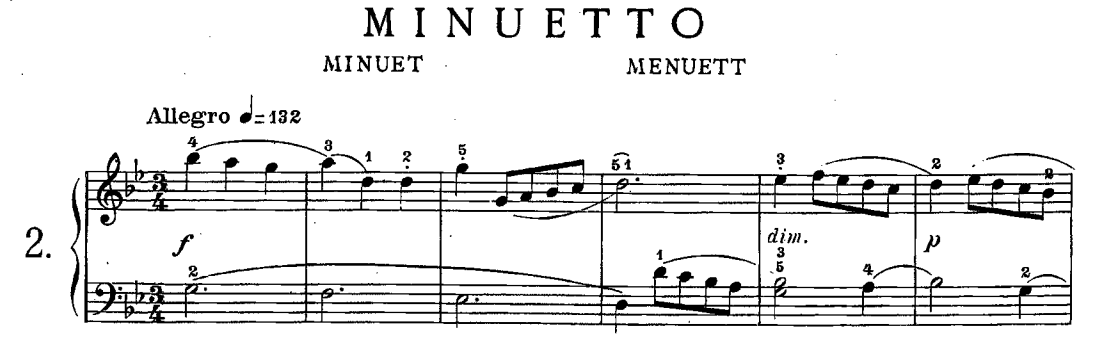

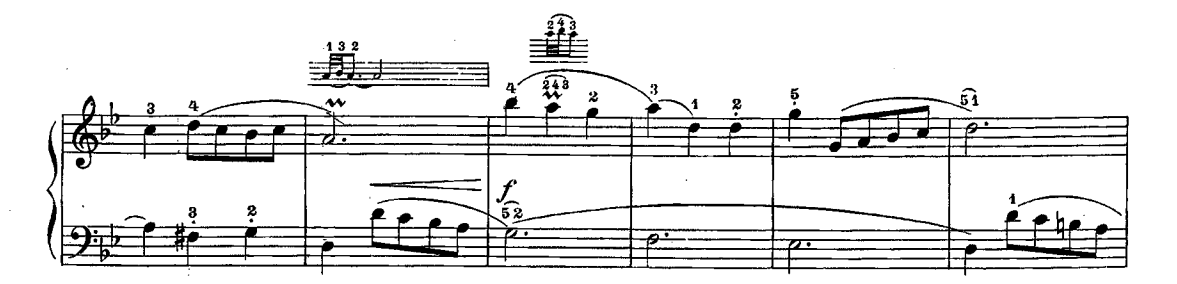

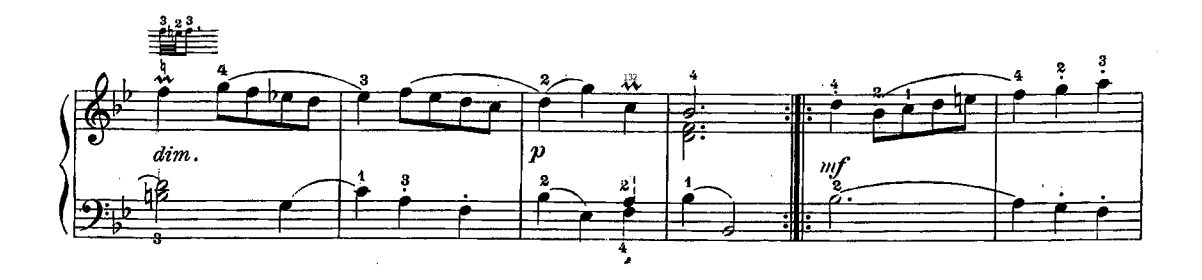

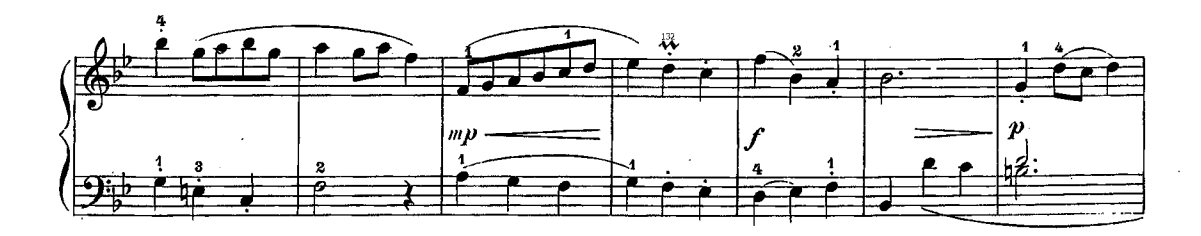

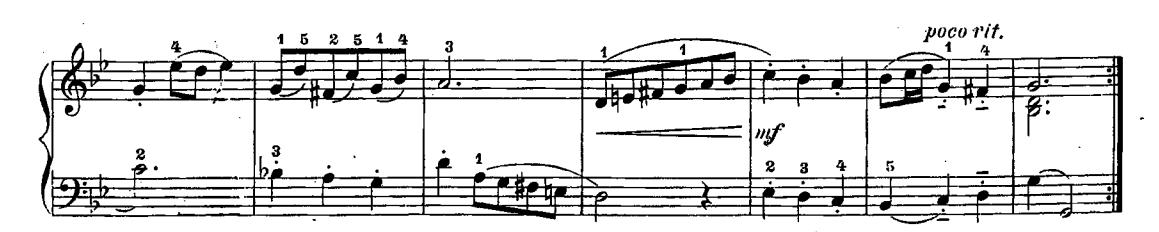

**MUSETTE** (from the Gavotta-English Suite in G minor)

**MUSETTE** (zu der Gavotte der englischen Suite in G moll)

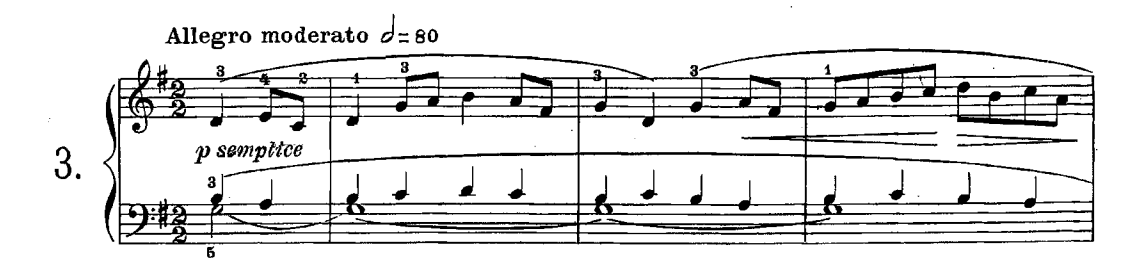

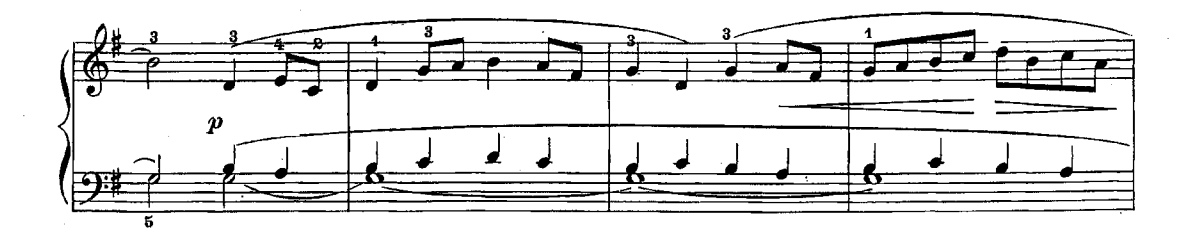

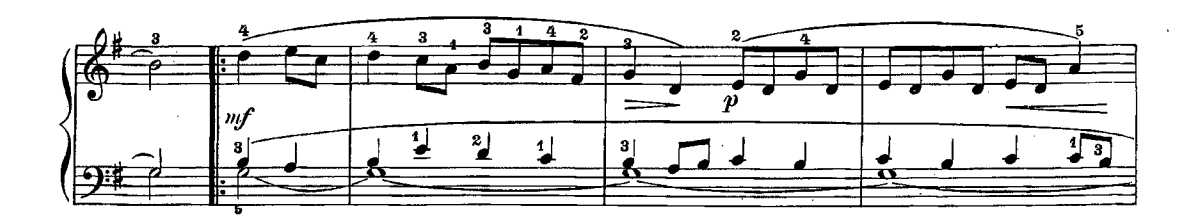

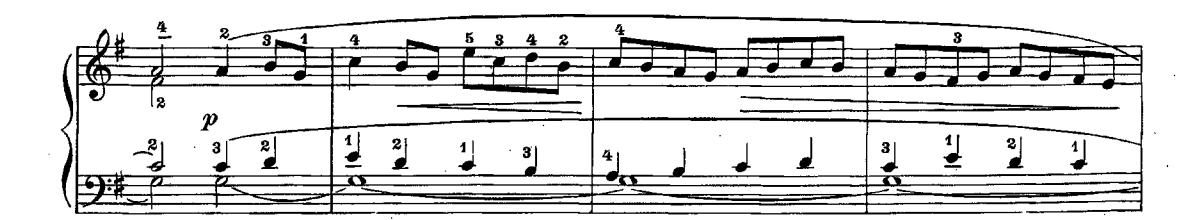

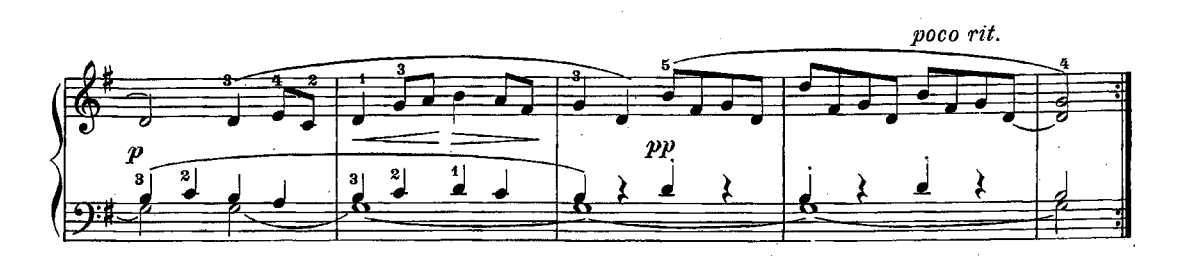

P.R. 1951

MINUET

#### MENUETT

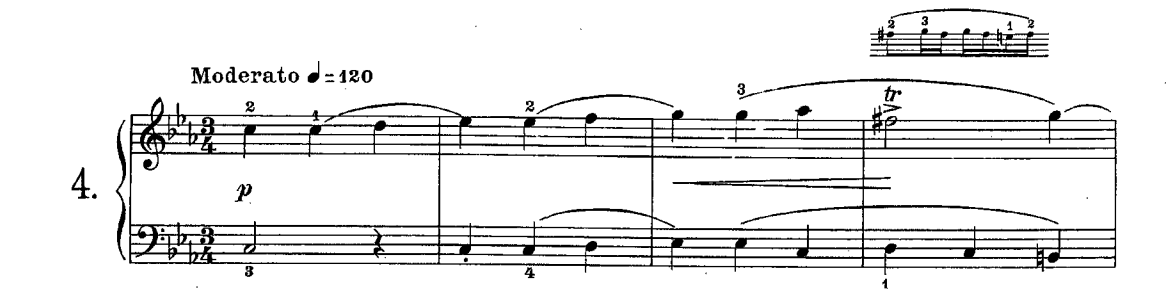

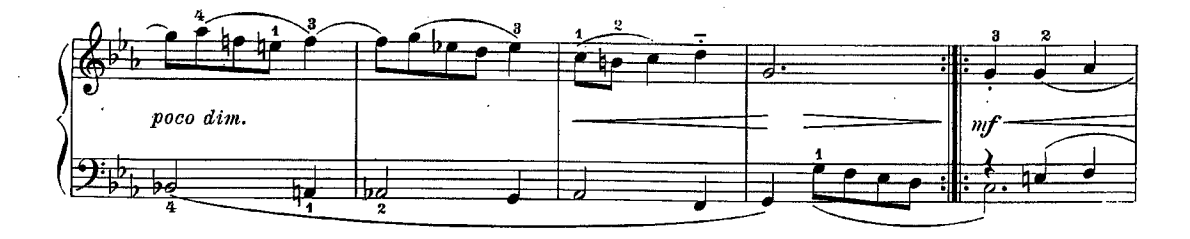

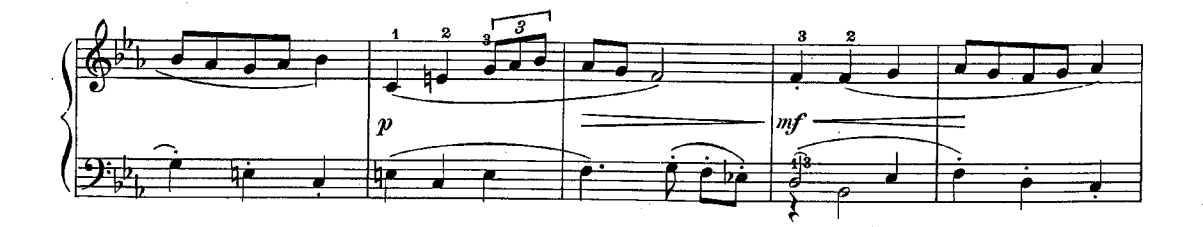

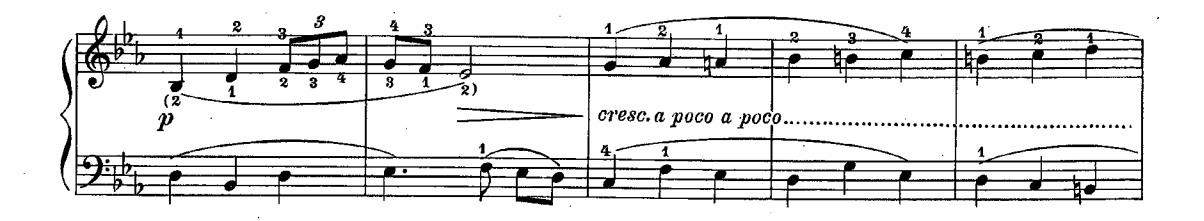

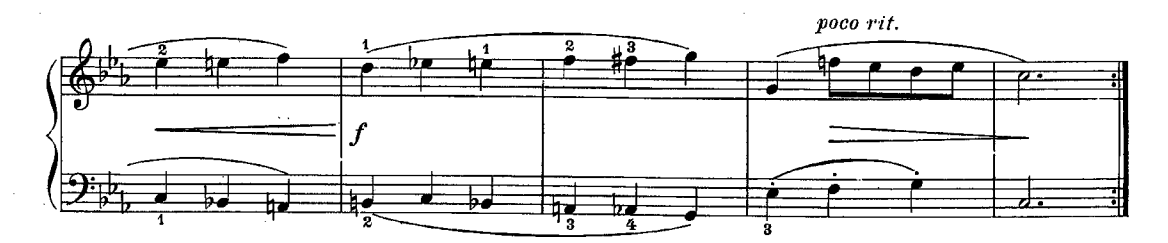

E.R. 1961

 $\ddot{4}$ 

MINUET MENUETT

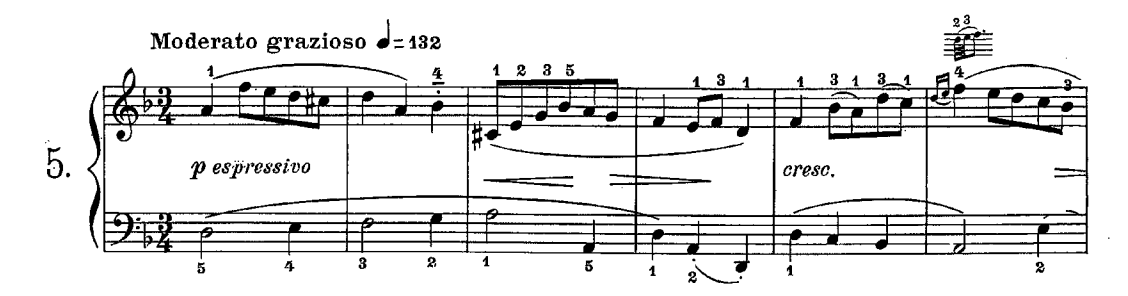

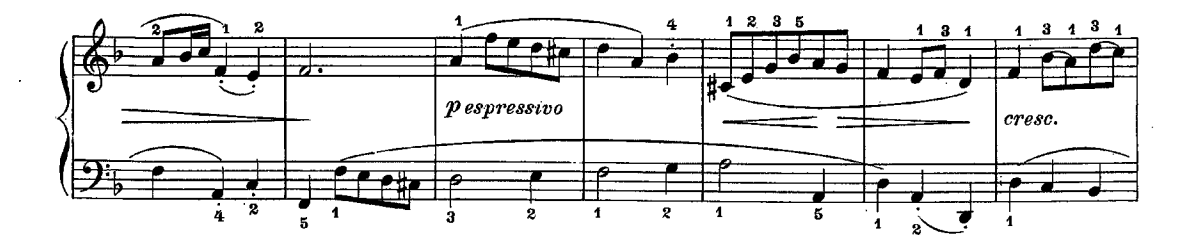

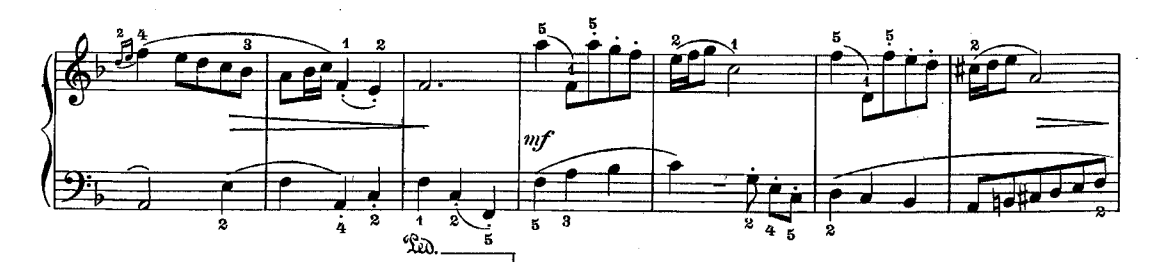

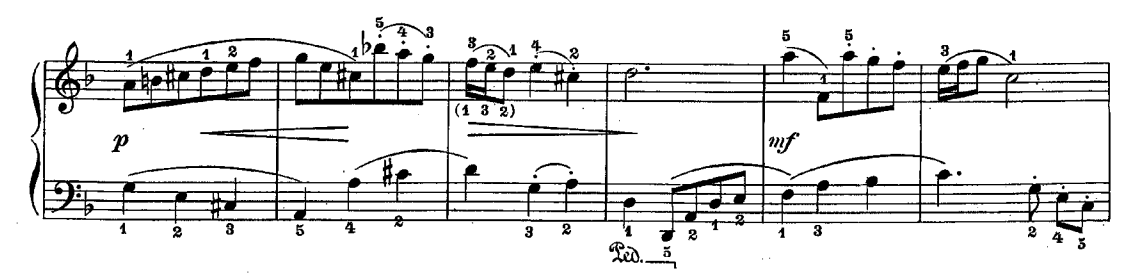

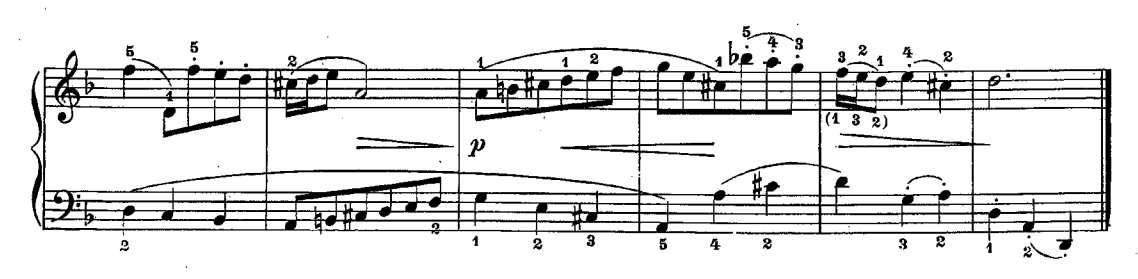

E.R.1951

 $\ddot{\mathbf{5}}$ 

MINUET ·

**MENUETT** 

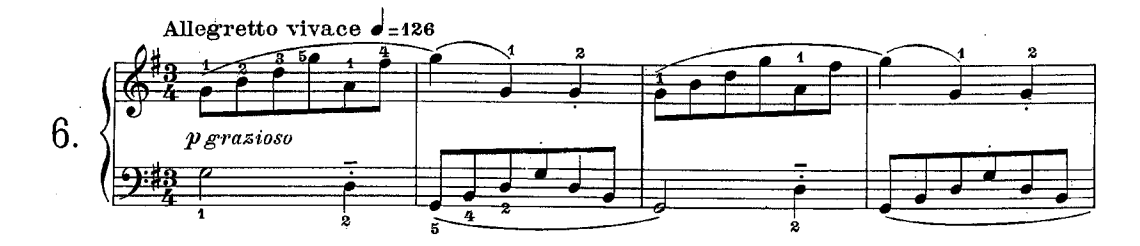

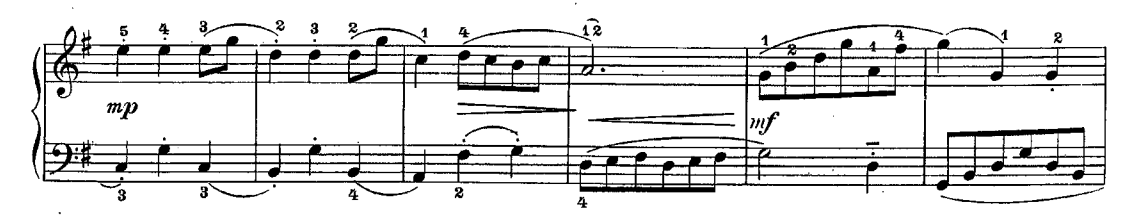

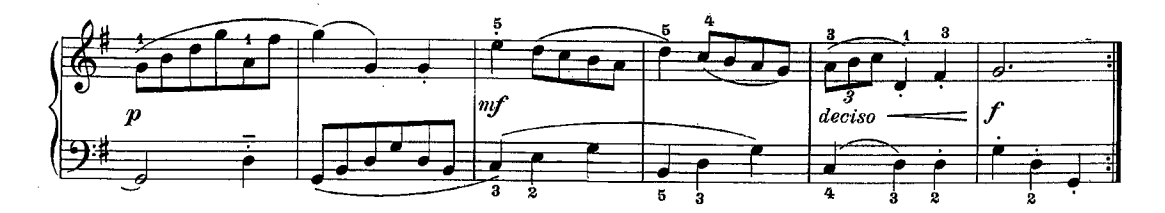

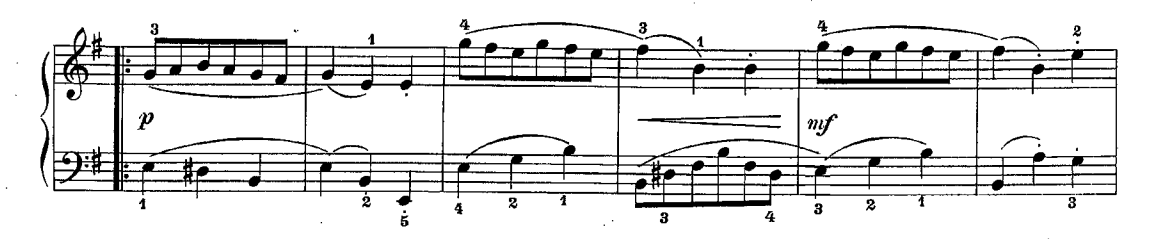

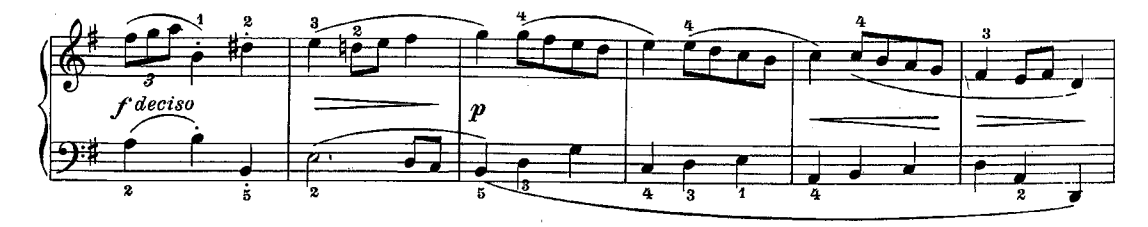

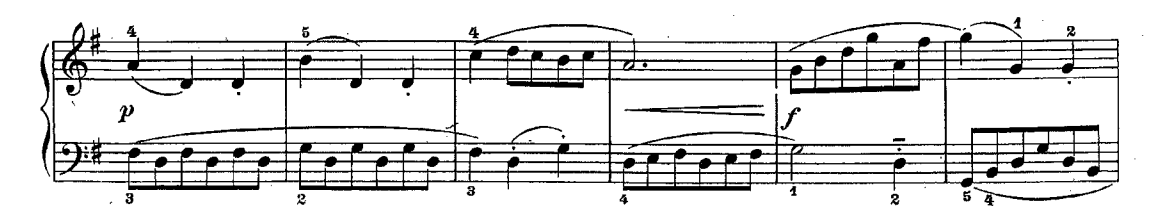

 $\bf{6}$ 

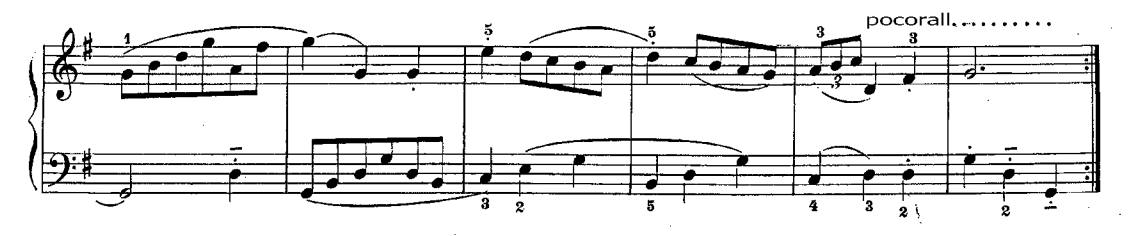

MINUET MENUETT

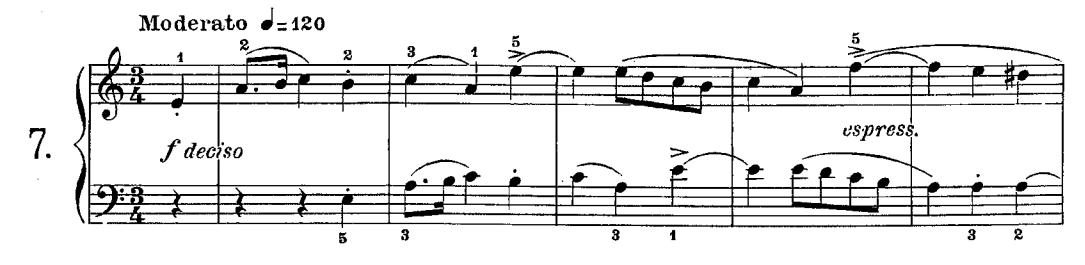

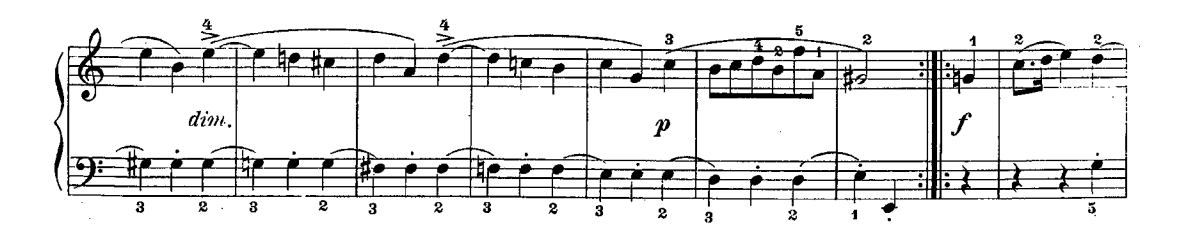

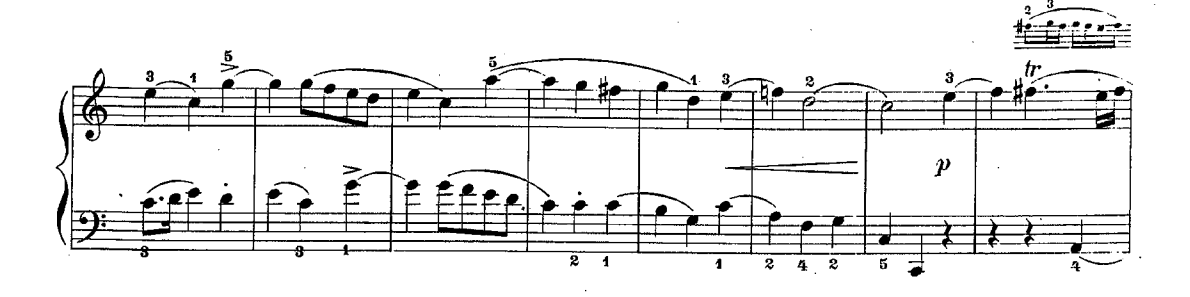

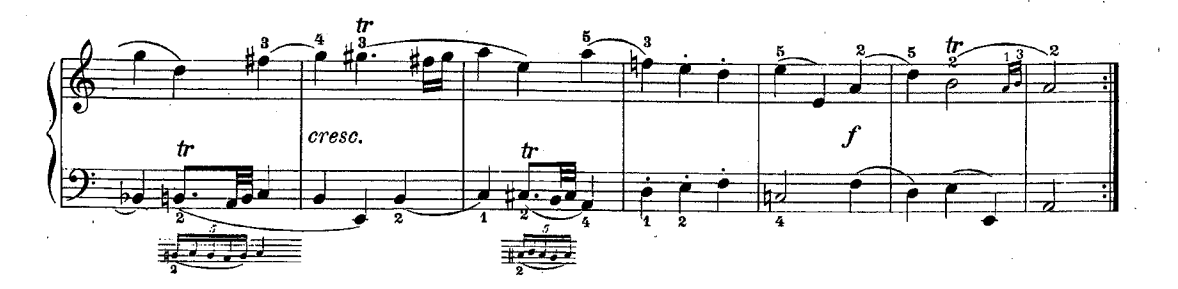

E.R. 1951

POLACCA

POLONAISE

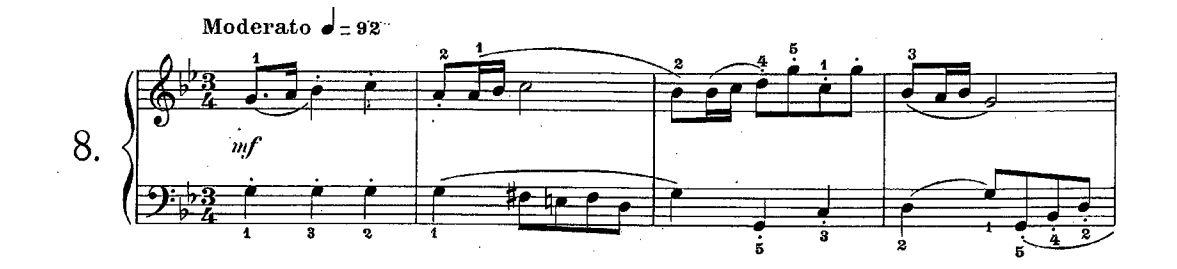

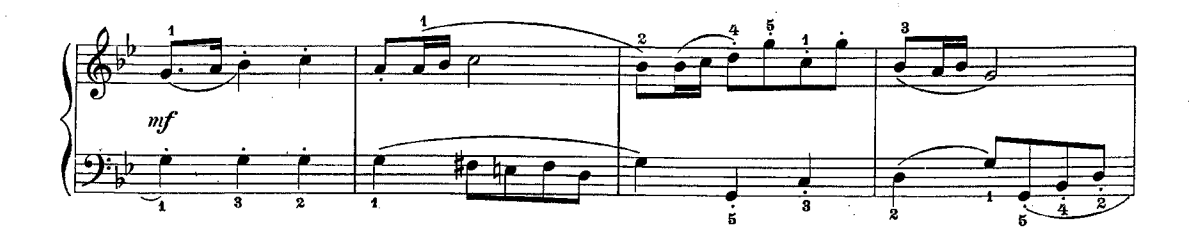

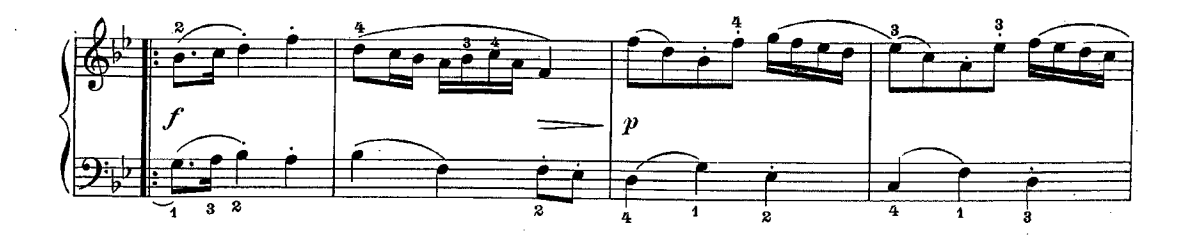

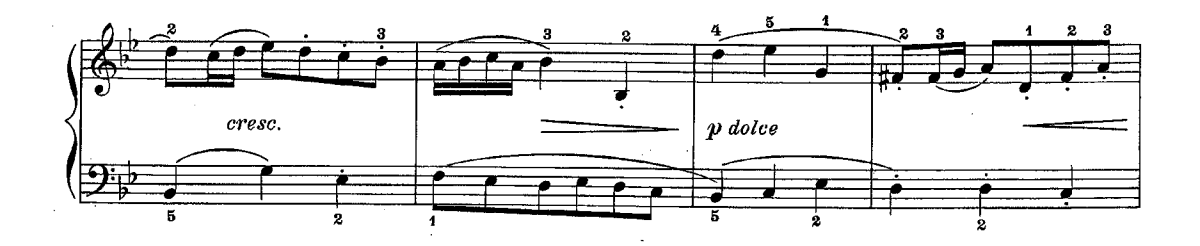

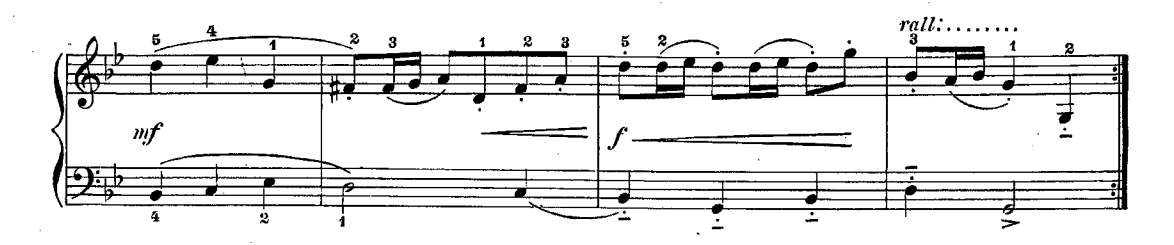

 $\ddot{\mathbf{8}}$ 

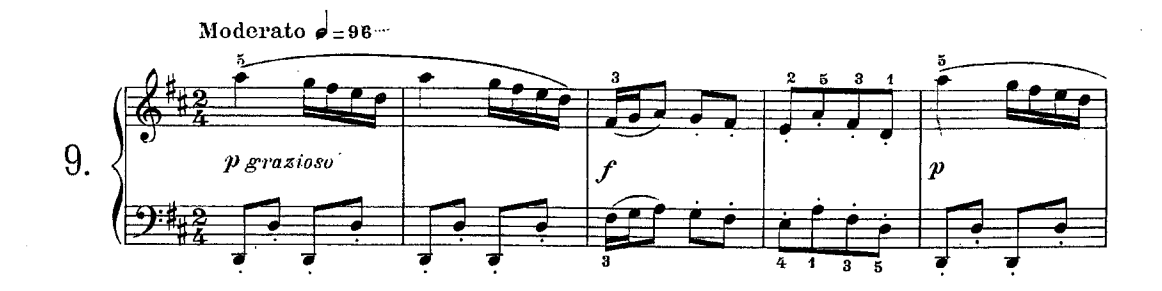

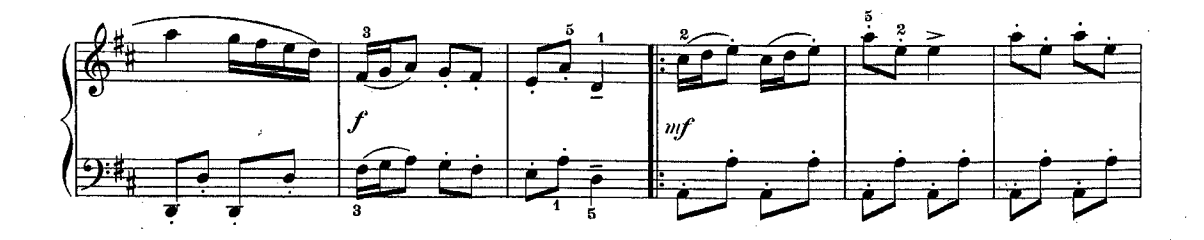

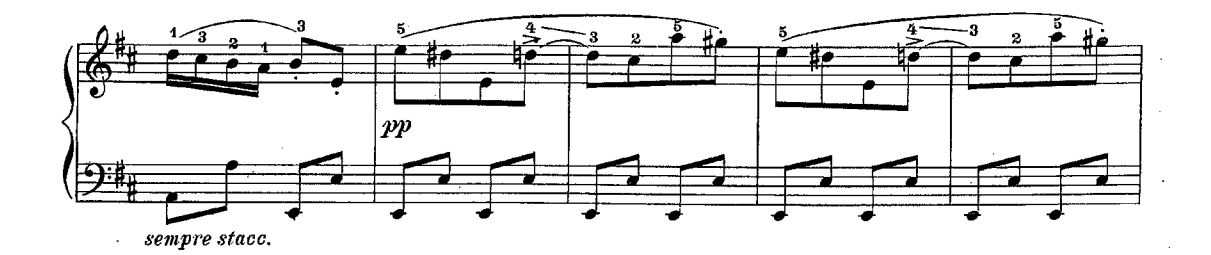

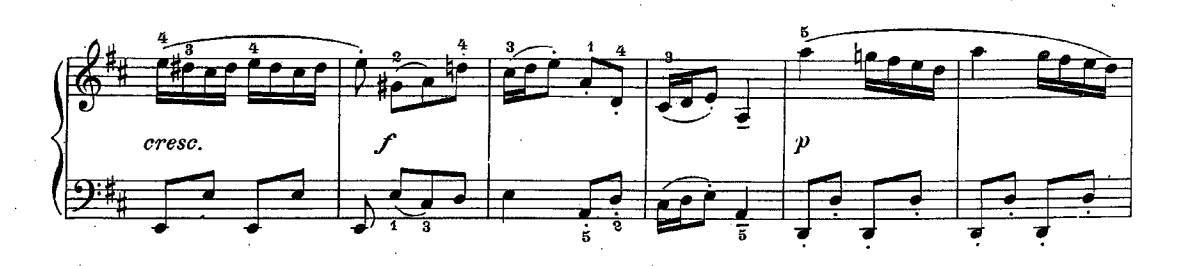

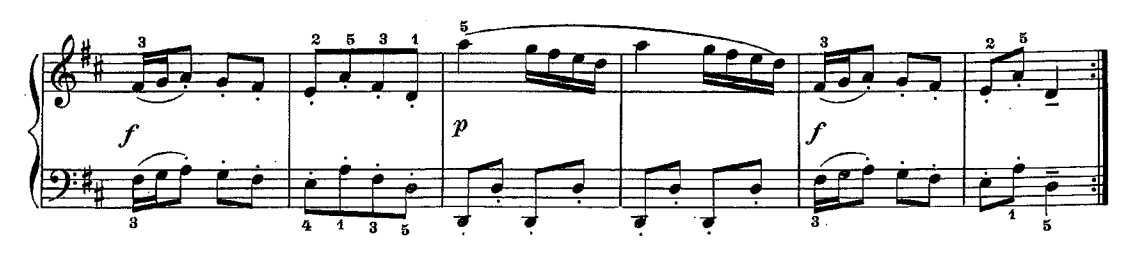

E.R.1951

Ŷ.

MARCIA

MARCH

MARSCH

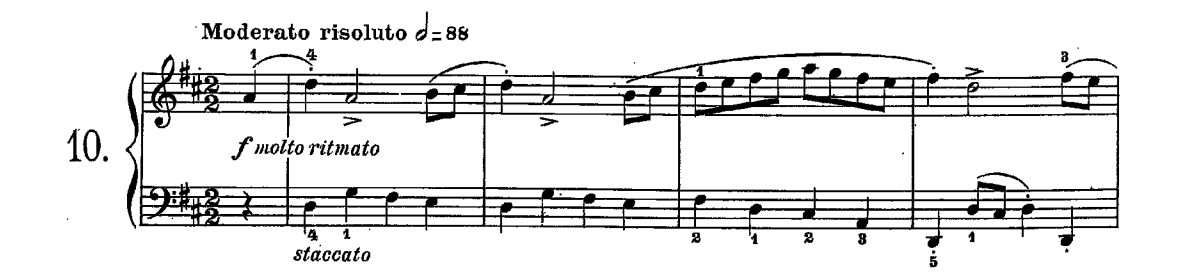

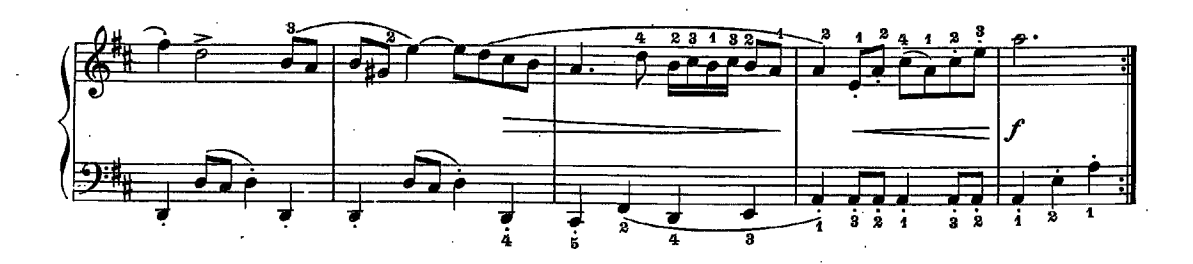

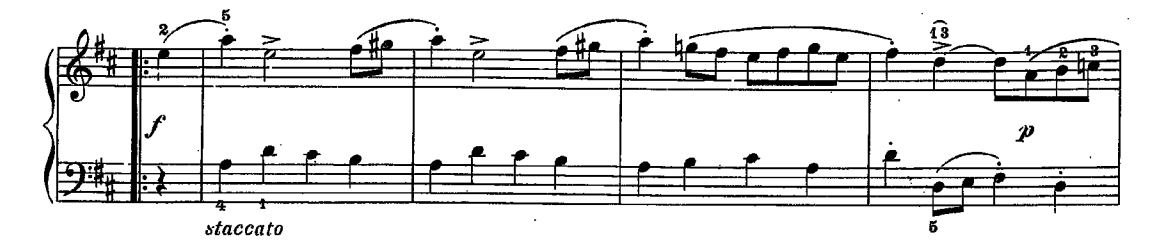

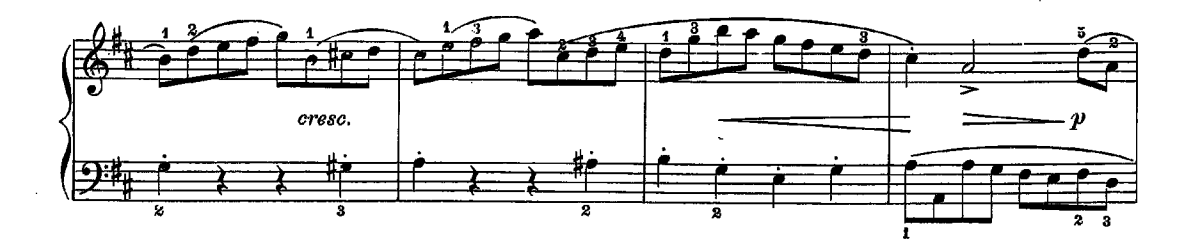

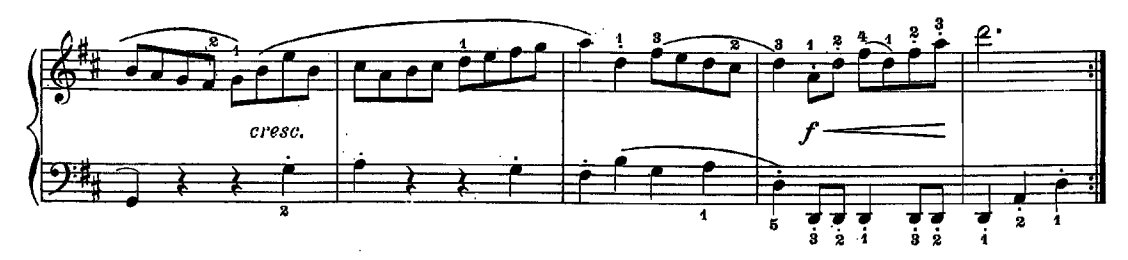

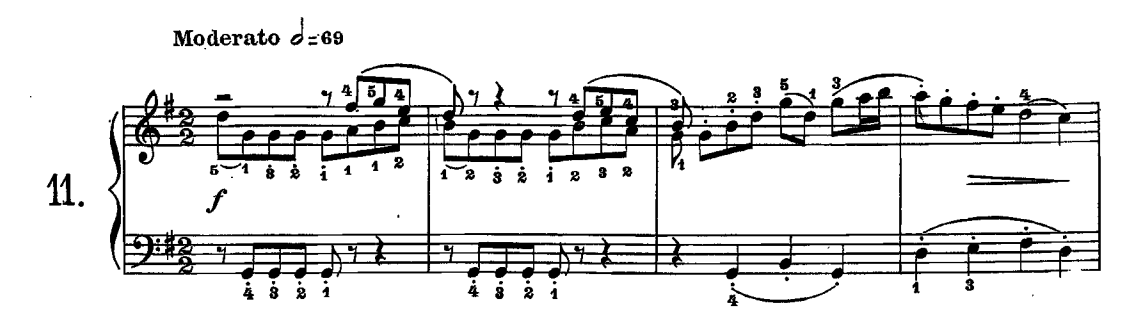

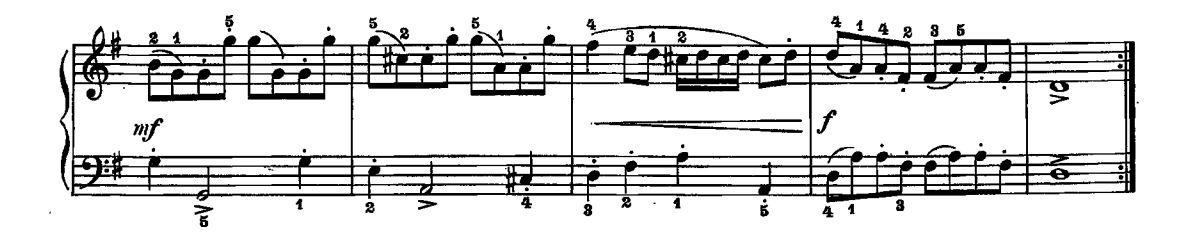

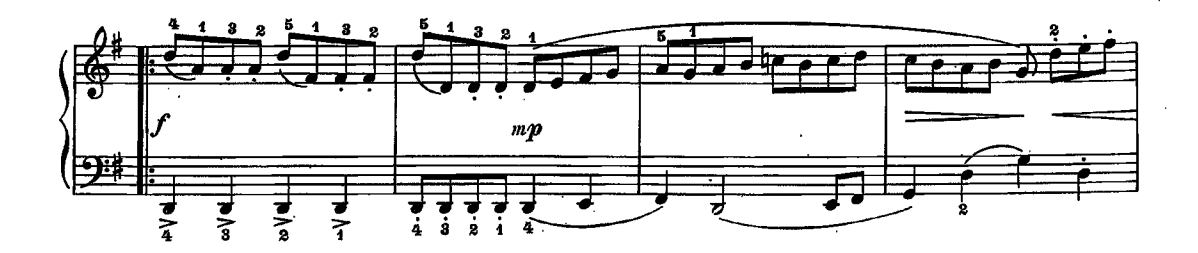

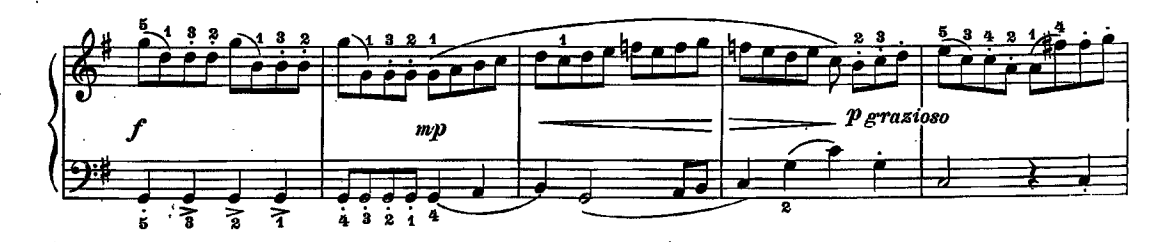

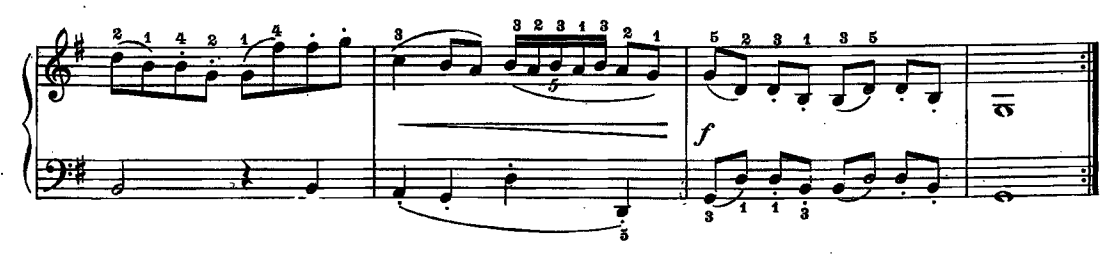

E.R. 1951

# PRELUDIO

PRELUDE

PRALUDIUM

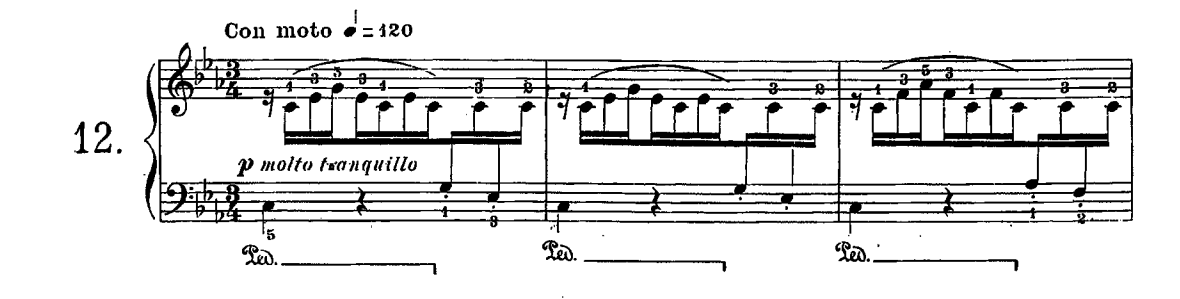

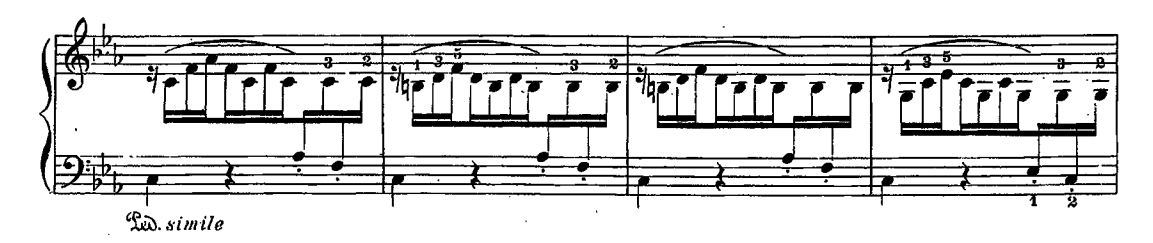

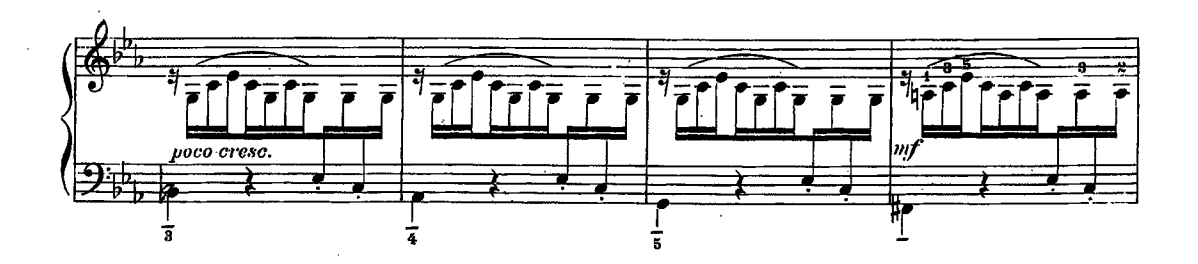

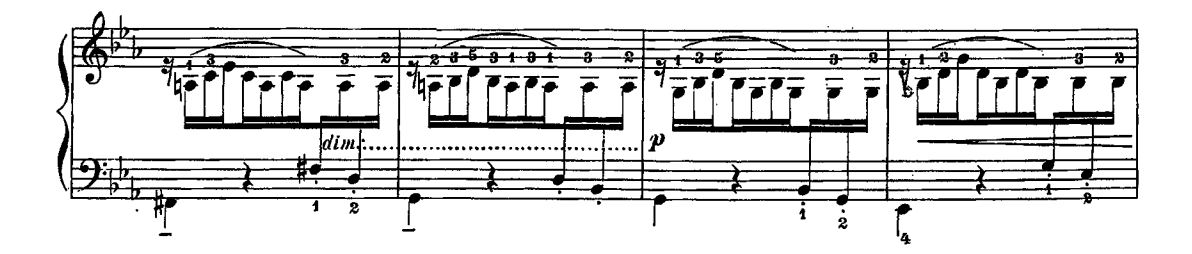

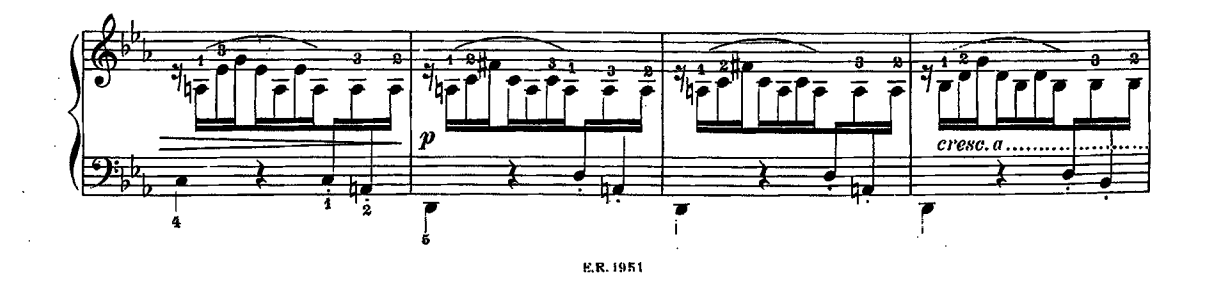

 $\mathbf{12}$ 

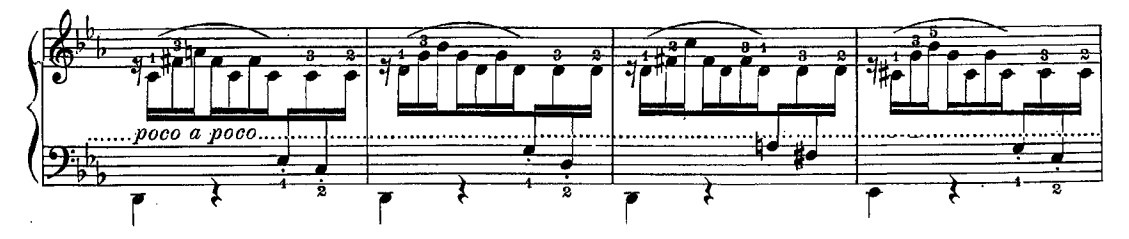

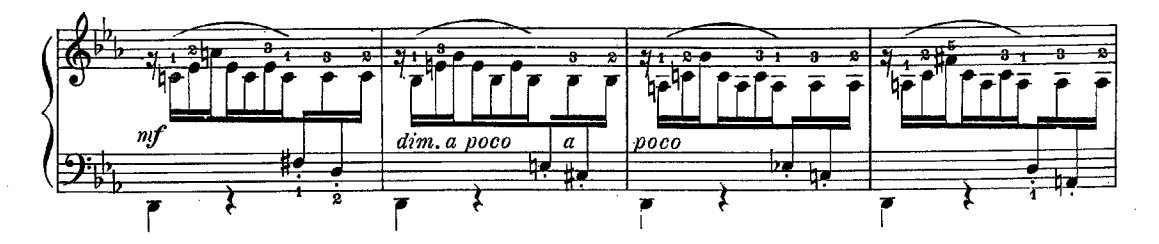

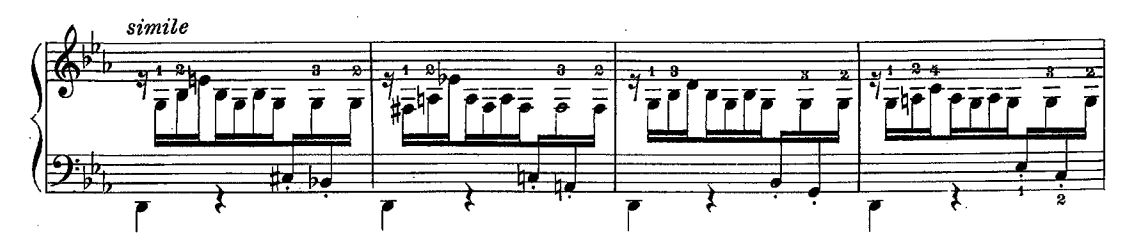

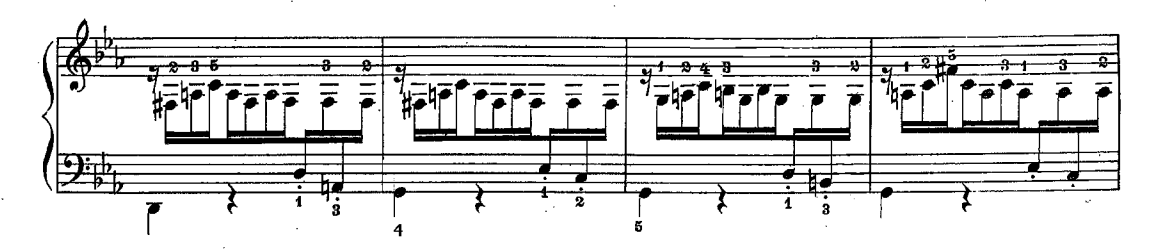

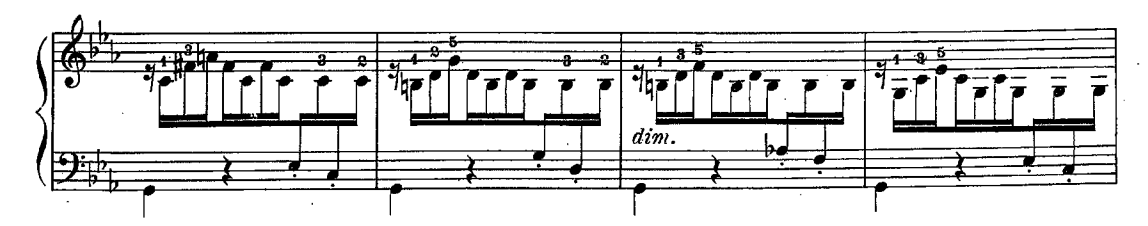

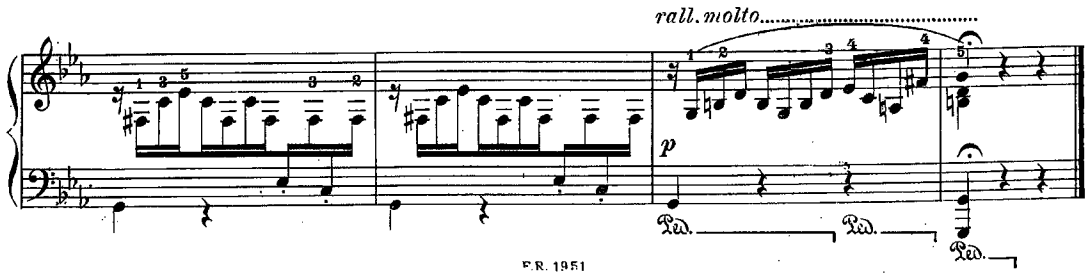

P.R. 1951